### **SKRIPSI**

# **PENGENALAN PAKAIAN ADAT KALIMANTAN SELATAN MENGGUNAKAN AUGMENTED REALITY**

**Diajukan sebagai salah satu syarat untuk menyelesaikan studi jenjang strata satu (S1)**

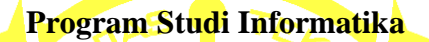

**Universitas Teknologi Digital Indonesia**

**Yogyakarta**

**Disusun Oleh :**

**Andi Amin Prayogi**

**Nomor Mahasiswa : 175410052**

**PROGRAM STUDI INFORMATIKA PROGRAM SARJANA FAKULTAS TEKNOLOGI INFORMASI UNIVERSITAS TEKNOLOGI DIGITAL INDONESIA YOGYAKARTA 2023**

### HALAMAN PERSETUJUAN

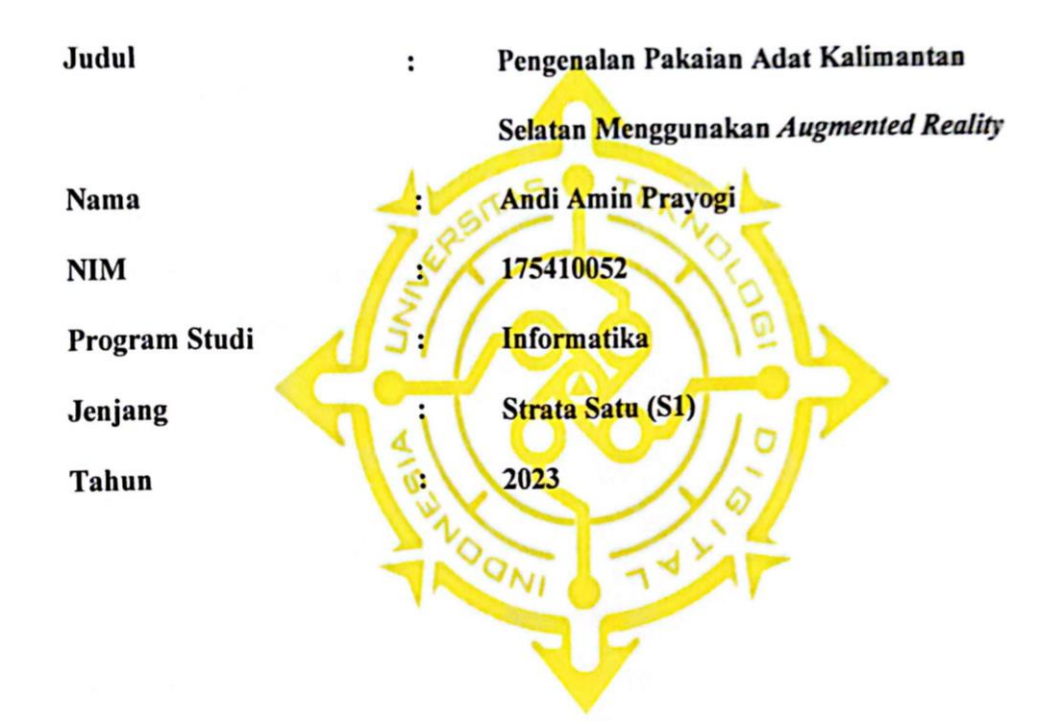

Telah memenuhi syarat dan disetujui untuk diselenggarakan didepan Dewan

Penguji Skripsi

Yogyakarta,........................2023

Dosen Pembimbing,

Dini Fakta Sari, S.T., M.T.

NIDN: 0507108401

### **HALAMAN PENGESAHAN**

### **SKRIPSI**

## PENGENALAN PAKAIAN ADAT KALIMANTAN SELATAN MENGGUNAKAN AUGMENTED REALITY

Telah dipertahankan di depan Dewan Penguji Skripsi dan dinyatakan diterima untuk memenuhi sebagai syarat guna memperoleh Gelar Sarjana Komputer Universitas Teknologi Digital Indonesia

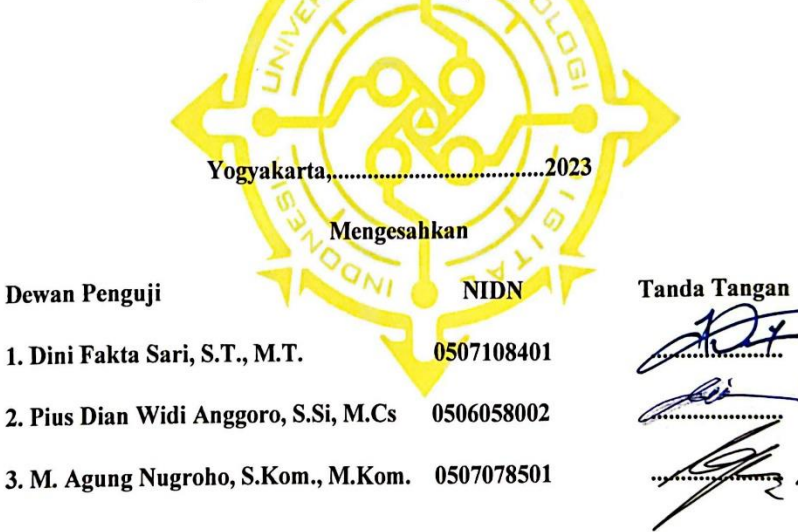

N.

Mengetahui

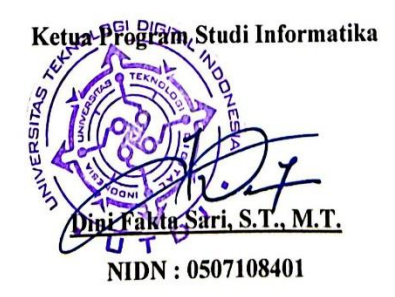

#### **HALAMAN PERNYATAAN**

Yang bertanda-tangan di bawah ini,

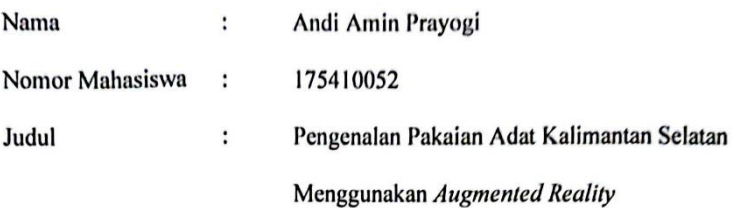

Dengan ini saya menyatakan bahwa skripsi ini tidak terdapat karya yang pernah diajukan untuk memperoleh gelar ahli madya/kesarjanaan di suatu perguruan tinggi, dan sepanjang pengetahuan saya juga tidak terdapat karya atau pendapat yang pernah ditulis atau diterbitkan oleh orang lain, kecuali yang secara tertulis diacu dalam naskah ini dan disebutkan dalam daftar pustaka.

Yogyakarta, 28. Agustus... 2023

Penulis

ANDI AMIN PRAYOGI

### **HALAMAN PERSEMBAHAN**

Alhamdulillahirabbil'alamin dengan bangga dan kerendahan hati skripsi ini saya persembahkan kepada;

Keluarga saya tercinta terutama untuk kedua orang tua saya "Bapak Sunawan dan Ibu Anung Yuningsih" serta adik saya "Indah Nuraini". Yang telah memotivasi semangat saya untuk mengerjakan skripsi ini hingga selesai, serta telah mendo'akan untuk kelancaran kuliah saya hingga akhir, tidak ada kata yang bisa saya ucapkan selain terimakasih.

Terimakasih kepada dosen pembimbing Ibu Dini Fakta Sari, yang telah bersedia meluangkan waktunya untuk memberikan bimbingan dan pengarahan kepada saya dalam penyusunan skripsi ini sehingga dapat terselesaikan. Saya ucapkan terimakasih banyak atas bimbingannya.

Serta saya ucapkan terimakasih kepada semua teman-teman saya yang tidak bisa saya sebutkan satu persatu, yang telah mendukung dan memberikan semangat untuk mengerjakan skripsi sampai selesai, saya sangat berterimakasih telah menemani masa-masa kuliah dan mengajarkan saya apa artinya hidup.

Terimakasih

### **HALAMAN MOTTO**

فَإِنَّ مَعَ ٱلْعُسْرِ يُسْرَّا ْ ِ

(5) Fa inna ma'al-usri yusra.

(5) "Karena sesungguhnya sesudah kesulitan itu ada kemudahan.

إِنَّ مَعَ ٱلْعُسْرِ يُسْرًا ْ ِ

(6) Inna ma'al-'usri yusra. (6) Sesungguhnya sesudah kesulitan itu ada kemudahan."

### **MOTTO**

"Kadang Harus Jatuh Untuk Bisa Bangkit Lagi" -Amijie

#### **KATA PENGANTAR**

Puji syukur saya panjatkan kehadirat Allah SWT yang telah memberikan rahmat dan hidayah-nya sehingga penyusunan skripsi yang berjudul "Pengenalan Pakaian Adat Kalimantan Selatan Menggunakan Augmented Reality" ini dapat diselesaikan. Skripsi ini disusun sebagai salah satu syarat untuk menyelesaikan studi jenjang Strata Satu (S1) program studi informatika Universitas Teknologi Digital Indonesia

Penyusun laporan skripsi dari awal hingga akhir tentu tidak lepas dari bantuan dan dukungan dari berbagai pihak. Dengan adanya bantuan dan dukungan tersebut, penulis hendak menyampaikan ucapan terimakasih yang setinggi-tingginya kepada:

- 1. Ibu Dini Fakta Sari,ST,MT. yang selalu membimbing dan meluangkan waktunya untuk memberikan bimbingan dan revisi sehingga naskah ini selesai.
- 2. Keluarga yang selalu memberikan support dan semangat serta doa yang tak hentinya kepada anaknya, bapak Sunawan dan ibu Anung Yuningsih juga adik saya Indah Nuraini.
- 3. Teman-teman saya yang selalu tak kenal lelah yang senantiasa meridhoi, mendoakan, serta memotivasi saya dalam menyelesaikan naskah skripsi ini. Serta baiknya sahabat saya Deri Rochan, Eja, Andi Muharrom dan juga Muhammad Fadhil Jamaluddin teman seperjuangan yang menemani dan mengajari penulis mengerjakan naskah bersama.

Dalam pembuatan naskah skripsi ini menyadari sepunuhnya bahwa laporan skripsi ini masih jauh dari sempurna. Untuk itu, semua jenis saran, kritik dan masukkan yang bersifat membangun sangat penulis harapkan. Akhir kata, semoga tulisan ini dapat memberikan manfaat dan memberikan wawasan tambahan bagi pembaca khususnya bagi penulis sendiri.

# **DAFTAR ISI**

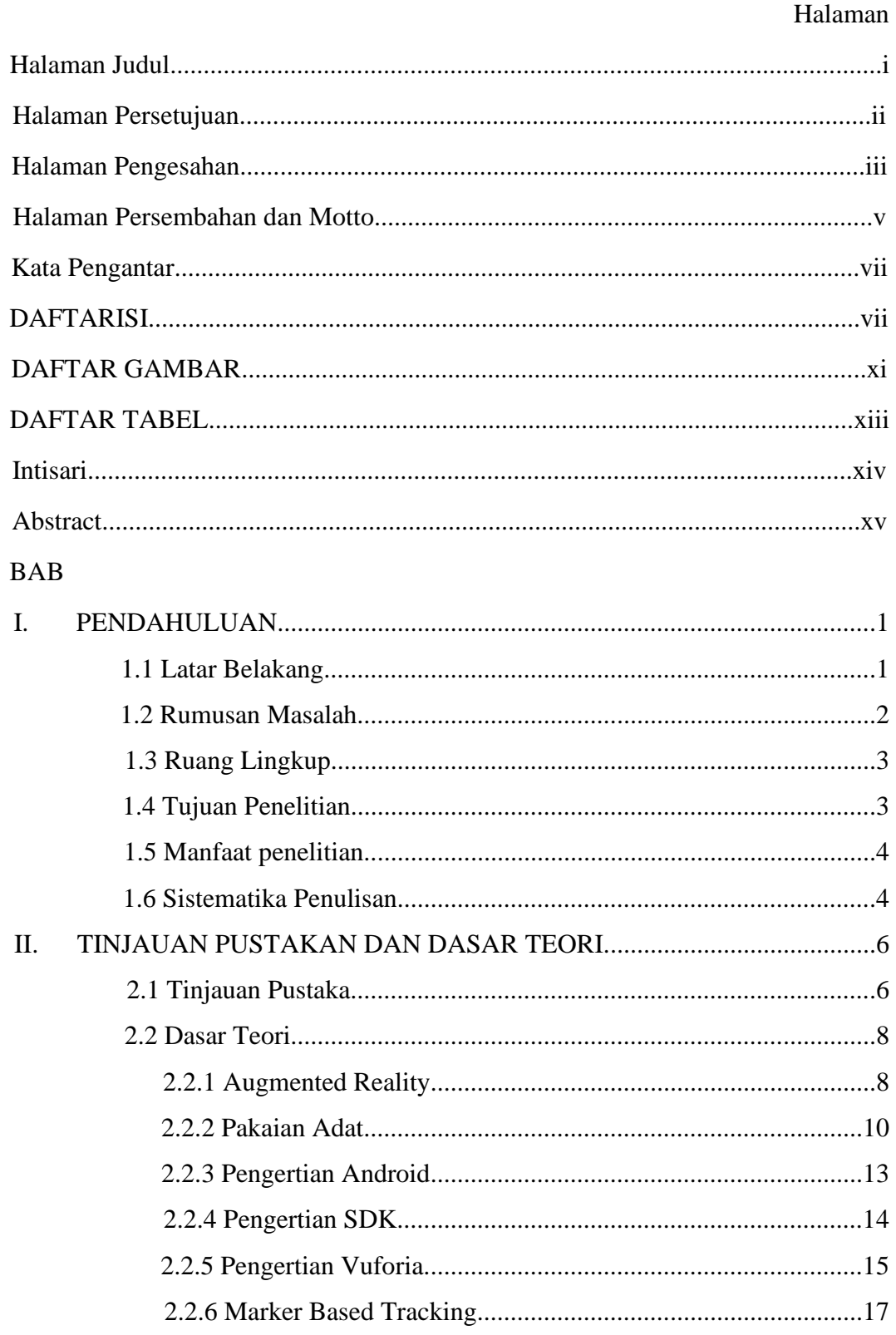

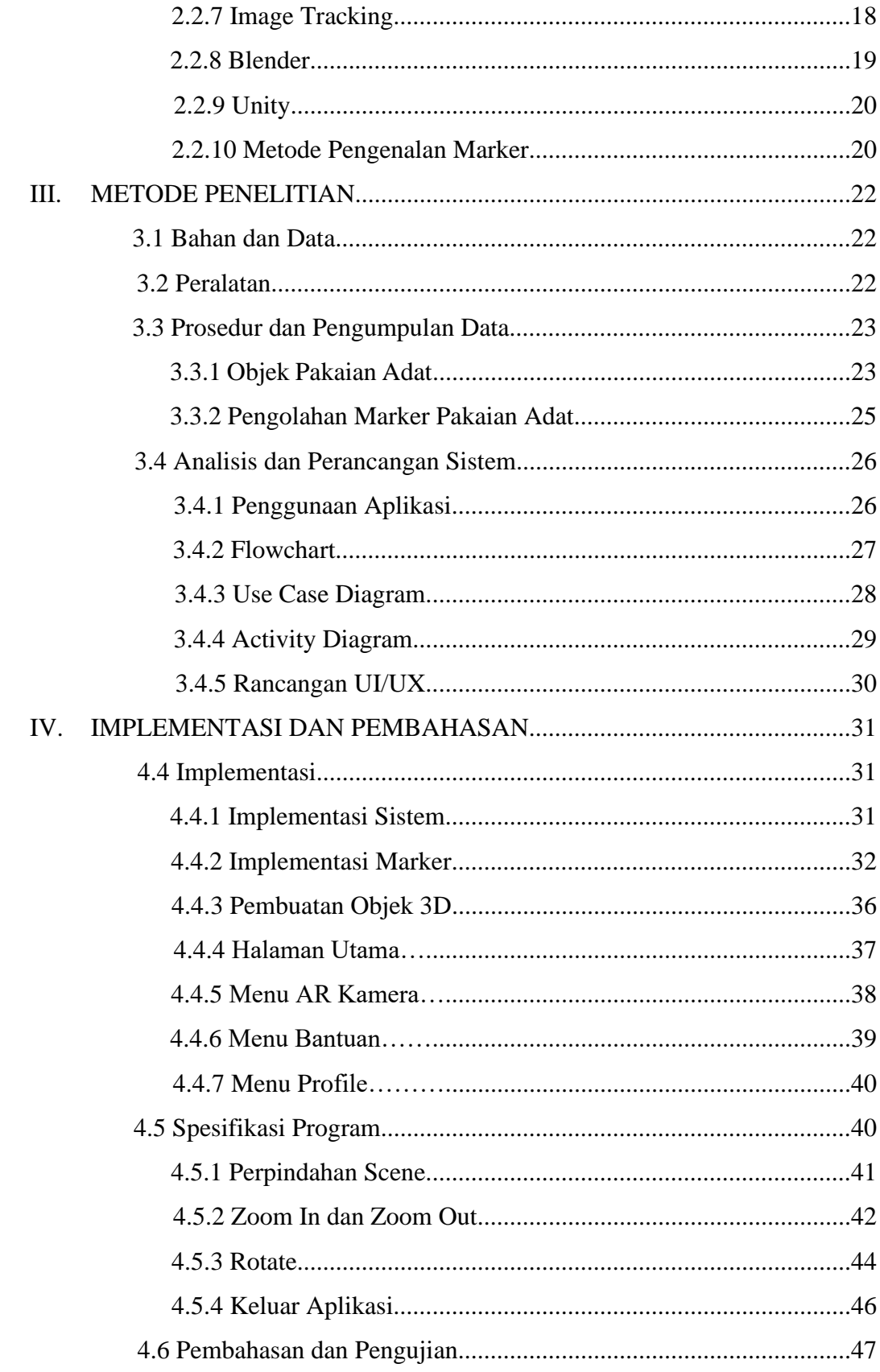

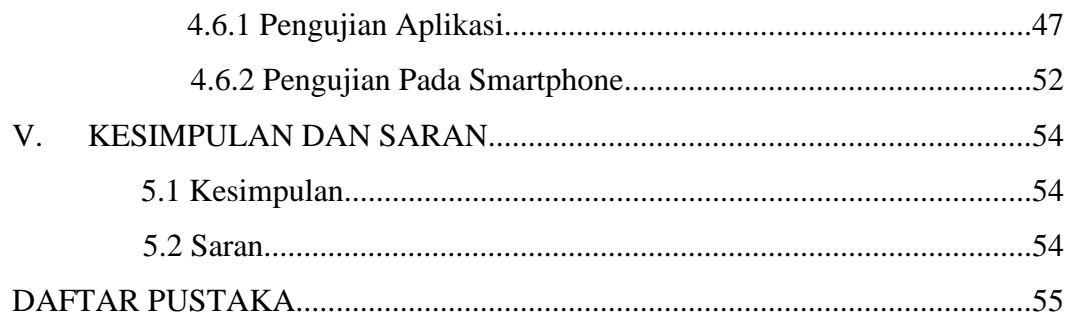

# **DAFTAR GAMBAR**

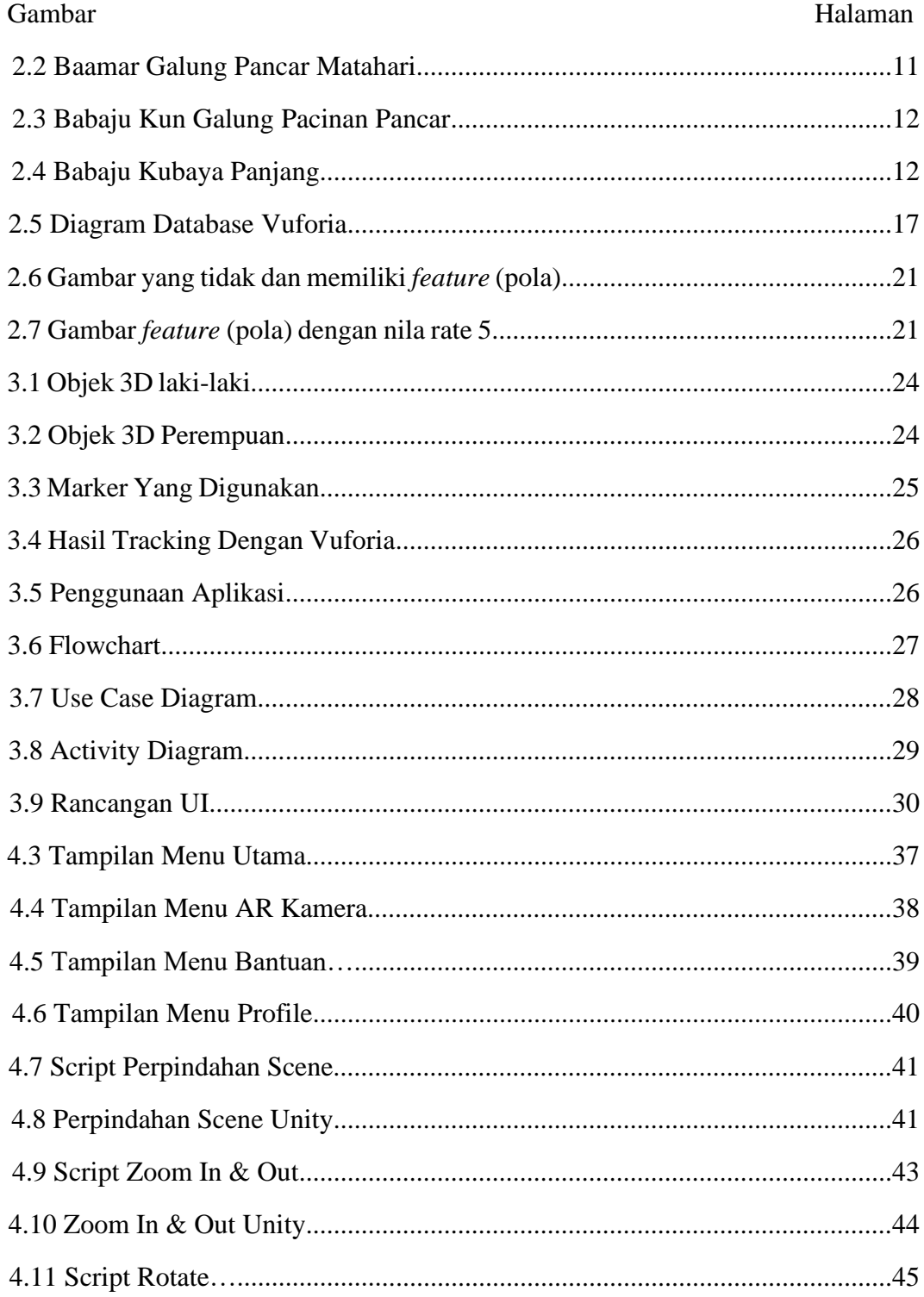

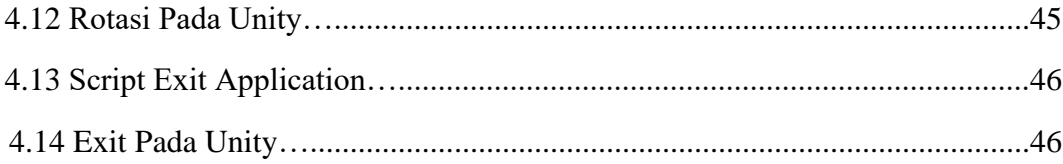

# **DAFTAR TABEL**

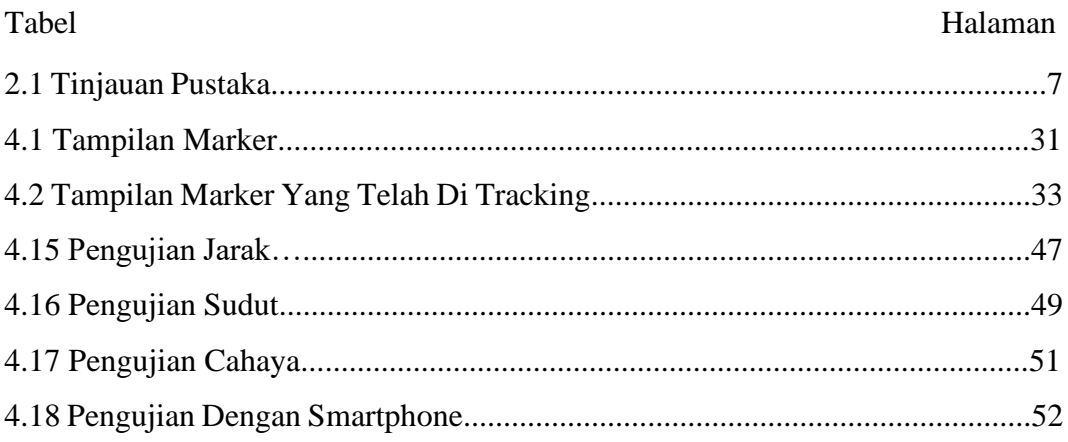

#### **INTISARI**

Provinsi Kalimantan Selatan memiliki jumlah penduduk 4 juta jiwa dengan suku Banjar yang menjadi mayoritas penduduk di Kalimantan Selatan. Sehingga menjadikan kebudayaan Banjar sebagai ikon utama kebudayaan daerah. Salah satu kebudayaan Banjar adalah pakaian adat yang memiliki ciri khas tertentu. Perkembangan teknologi yang pesat menyebabkan perubahaan yang terjadi dimasyarakat hampir menggerus adat isitadat yang ada dimasyarakat. Sehingga dalam hal ini melakukan pengenalan yang lebih interaktif menggunakan teknologi Augmented Reality.

Pada penelitian ini dilakukan dengan membuat Aplikasi Pengenalan Pakaian Adat Menggunakan Augmented Reality. Metode yang digunakan pada penelitian ini adalah *Marker Based Tracking* yaitu *Image Target* menggunakan *Augmented Reality* berbasis Android. Dengan Implementasi *Image Target* dimana dibutuhkan *Marker* untuk menampilkan objek pakaian adat. Tujuan dari penelitian ini adalah untuk mengenalkan pakaian adat Kalimantan Selatan melalui pengembangan teknologi *Augmented Reality* dengan *Library Vuforia* serta informasi mengenai pakaian adat dalam upaya memperkenalkan budaya lokal seiring perkembangan teknologi yang pesat.

Berdasarkan hasil pengujian sistem berjalan dengan baik dan optimal pada sudut (30-60**°)** dan pada jarak (30-60cm) sedangkan intensitas cahaya optimal pada (70-120lux) dan setiap objek pakaian adat dapat ditampilkan dengan baik setelah marker terdeteksi oleh kamera *smartphone*.

Kata Kunci: *Augmented Reality, Image Target, Marker Based Tracking*, *Pakaian Adat.*

#### **ABSTRACT**

South Kalimantan Province has a population of 4 million people with the Banjar ethnic group being the majority of the population in South Kalimantan. Thus making Banjar culture the main icon of regional culture. One of the Banjar cultures is traditional clothing which has certain characteristics. Technological developments cause changes that occur in society to almost erode the existing customs and traditions in society. So in this case do a more interactive introduction using Augmented Reality technology.

In this research, it was carried out by making an application to recognize traditional clothes using Augmented Reality. The method used in this study is Marker Based Tracking, namely Image Targets using Android-based Augmented Reality. With the Implementation of Image Targets where Markers are needed to display custom clothing objects. The purpose of this research is to introduce South Kalimantan traditional clothing through the development of Augmented Reality technology with the Vuforia Library as well as information about traditional clothing in an effort to introduce local culture along with rapid technological developments.

Based on the test results the system runs well and optimally at an angle (30- 60°) and at a distance (30-60cm) while the optimal light intensity is at (70-120lux) and every object of traditional clothing can be displayed properly after the marker is detected by a smartphone camera.

Keyword: Augmented Reality, Image Target, Marker Based Tracking, Traditional Clothes.